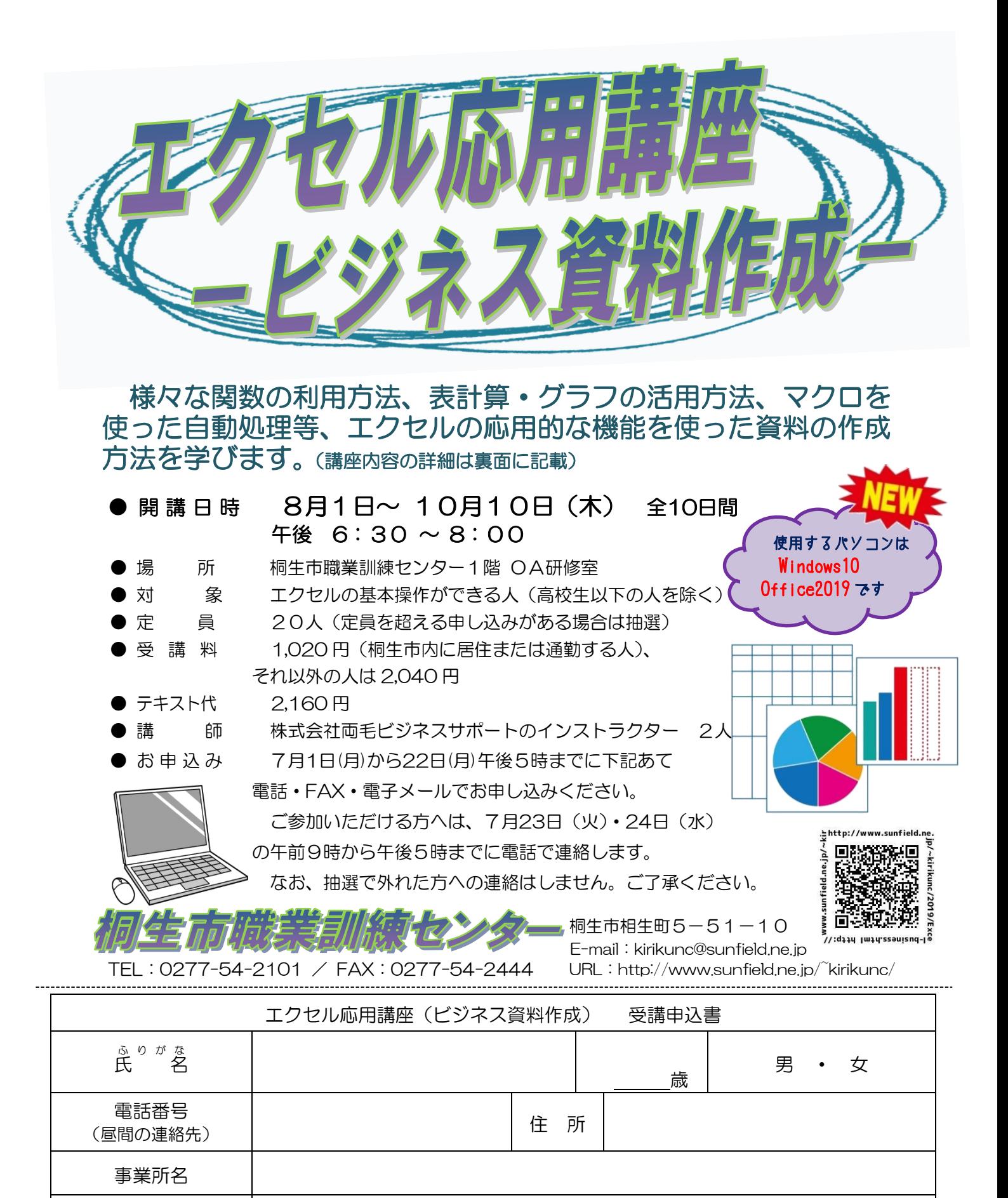

このチラシを受け取った場所 | ①訓練センター ・ ②訓練センター以外( )

求職者向け優先枠について選択してください。 それは インス 利用する ・ 利用しない

※ 就職を希望する65歳以下の方の優先枠(5人まで)があります。 講座受講後、就職活動状況等の追跡調査に御協力をいただける方のみ対象です。詳細はお問い合わせください。

お申込みいただいた個人情報は、本センターの事業運営以外の目的には使用いたしません。

桐生市職業訓練センター パソコンスキアップコース

## エクセル応用講座(ビジネス資料作成) スケジュール

8月1日~10月10日(木) 午後 6 時30分~8 時00分

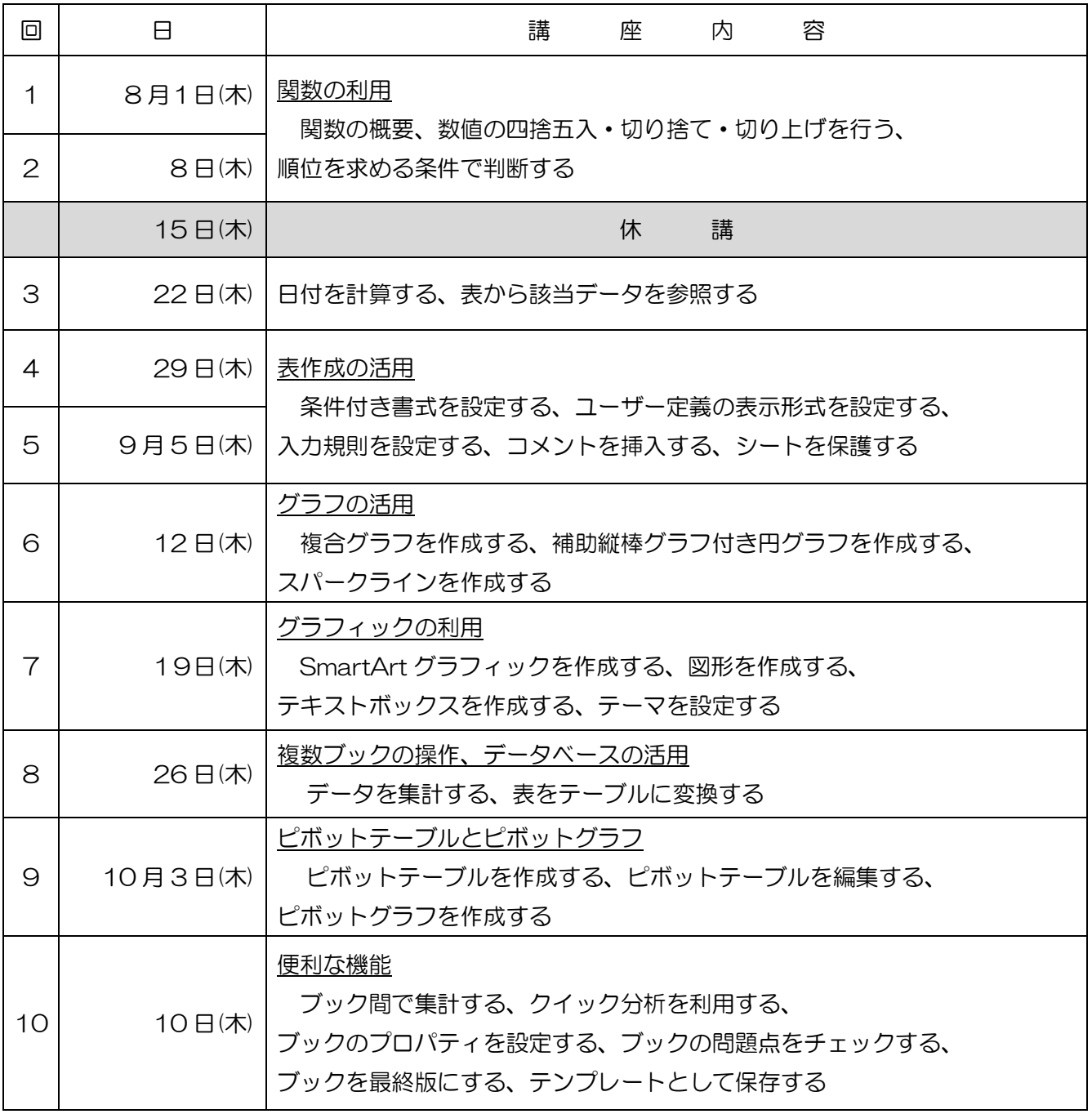

講座スケジュールは変更になる場合がありますのでご了承ください。